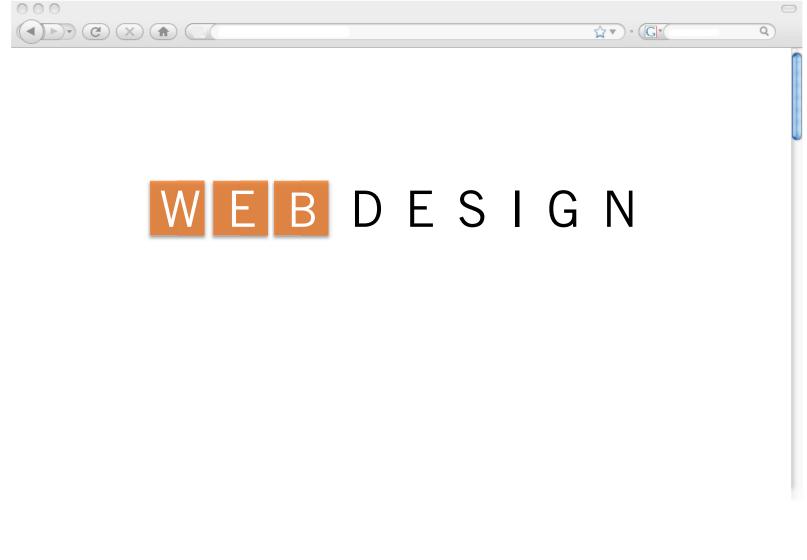

Interface Aesthetics 2009

DESIGNING FROM SCRATCH

VISUAL HIERARCHY

VISUAL CONSISTENCY

CONVENTIONS

HOMEPAGES

TIPS

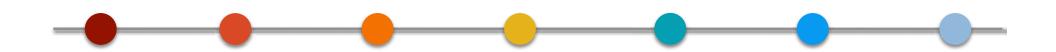

DESIGNING FROM SCRATCH

VISUAL HIERARCHY

VISUAL CONSISTENCY

CONVENTIONS HOMEPAGES TIPS

# Courier

Arial, Comic Sans, Courier, Georgia, **Impact**, Tahoma, Times New Roman, Helvetica, Trebuchet, Veranda, Geneva

# 0x3FF7F

|  | 0x3FF7F |  |
|--|---------|--|
|  |         |  |
|  |         |  |
|  |         |  |
|  |         |  |
|  |         |  |
|  |         |  |
|  |         |  |

72 dots per inch

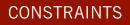

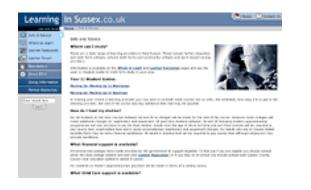

1024 X 768

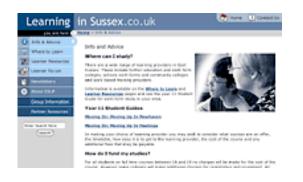

800 X 600

Netscape 6

CO

# IE 5 The network of sites led by expert guides out.com™

<u>cou</u>

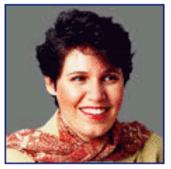

Jennifer Kyrnin - your About.com Guide to: HTML

## Find It Now

Find a Job | Win \$\$\$\$ | Send a Take a Trip | Bid in Auctions | G

Today PollCenter | Jokes | Surprise Me |

About com Site Ind

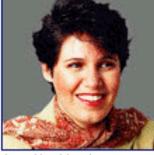

Jennifer Kyrnin - your About.com Guide to: HTML

Find a Job | Win \$\$\$\$ | Send Take a Trip | Bid in Auctions |

Today PollCenter | Jokes | Surprise Me | Hore

[http://webdesign.about.com/od/browsers/ss/bl\_3browsers.htm]

The network of sites led by expert guides

Find It Now

ut.com™

subscribe

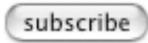

```
/*- Page Structure */
html { /* Force Vertical Scrollbar */
        /* IE */
        overflow-y: scroll;
        /* Moz */
        height: 100%;
        margin-bottom: 0.1em;
}
img {
        border: 0;
        }
body {
        font: 62.5% Helvetica, Arial, Verdana, Sans-Serif; /* Resets 1em to 10px */
        color: #000;
        background: white;
        text-align: center;
        width: 800px;
        margin: 0 auto 0 auto;
        padding: 0;
}
.content {
        margin-left: auto;
        margin-right:auto;
        line-height: 1.0em;
}
```

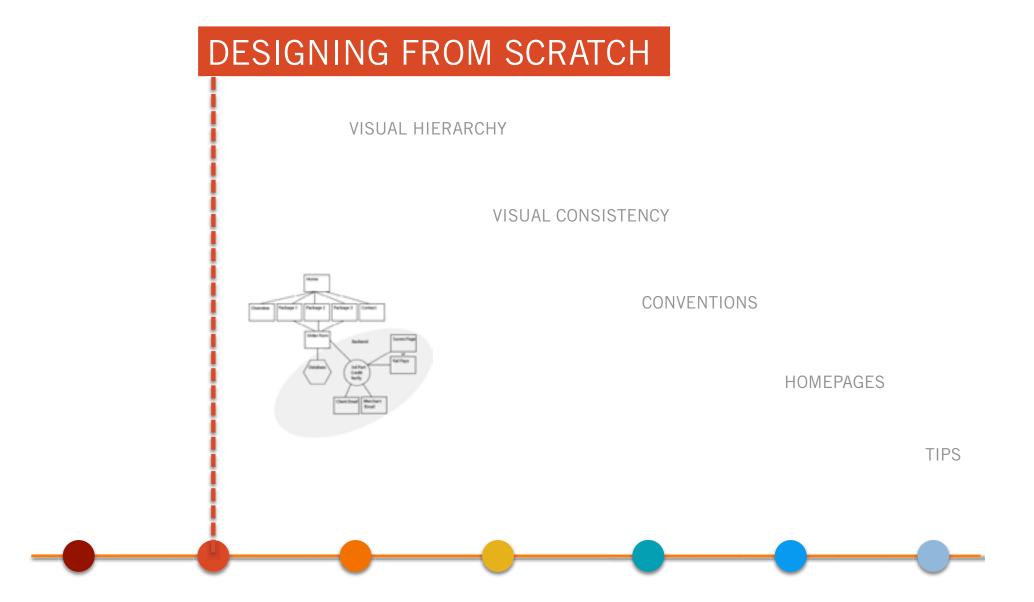

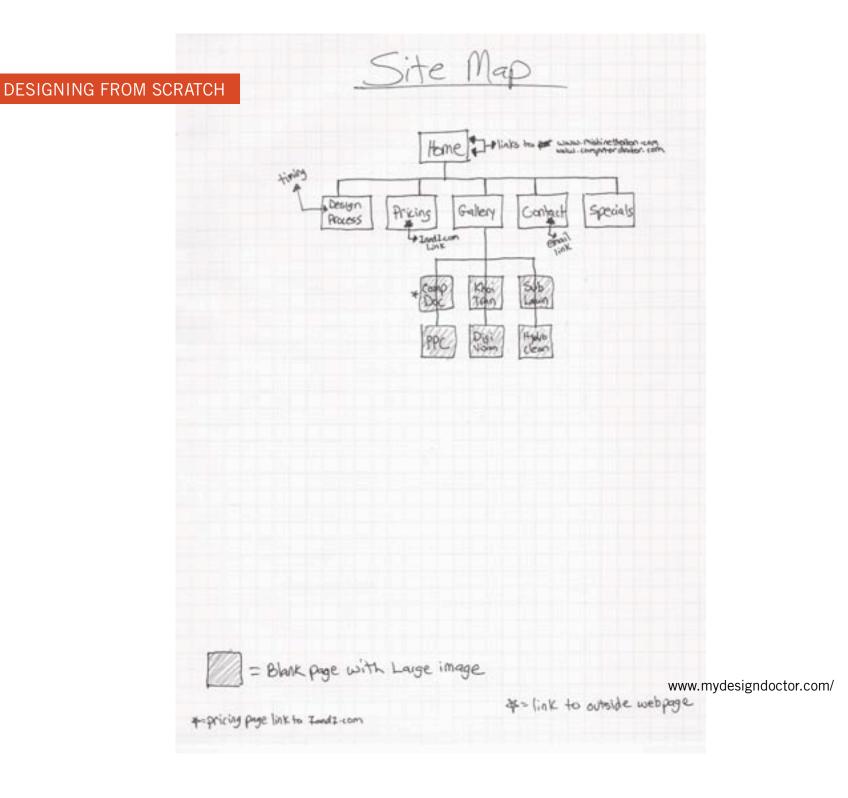

DESIGNING FROM SCRATCH

www.mydesigndoctor.com/

## DESIGNING FROM SCRATCH

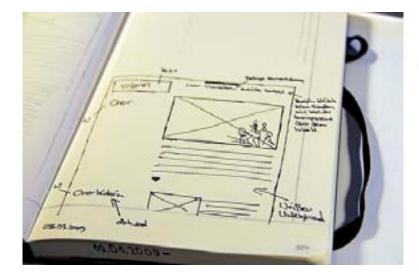

# Wireframe Website Damenchor Bad Honnef e.V. Iteration 0 / rev01 Notes Bad Honnef e.V. Port Der stere Traden-Book liebb immer sunder und anstitnich mit 21. Der stere Traden-Book liebb immer sunder und anstitnich aus 12. Köck lieb Book Anmator zum nachsen berech aus 13. Köck lieb Book Anmator zum nachsen berech aus 14. Micklar specimer wirder aum Statywirt der Book 15. judg stiff Borklineesstaung mit FF Glas Book Chor | Chorleiterin | Auforite | Kontake Der Chor

Creater Christian Beller Modified Sat Nam 67 2009

[Flickr user cbeier]

## Darwin Today

Home | About | Topics and issues | In the news

#### Submit a question

(Simple form with a free-text field, optional name and email fields plus a submit button)

#### Latest questions

(This would incorporate a ratings facility)

- Why are there gaps in the fossil record? Why do peacocks have such fastastic tails?
- Why doesn't everyone look the same?

#### Search

(Simple question wareh form with a free-text field and a submit button)

## Current topic

(Large, striking image and related question toding through to the current togic page. This area would be the main feature of the home page with the highest prominence.)

600

## Did you know?

(This could be used for amazing facts or myths, consisting of a thumbnail image and text. A number of facts could be added into the content management system and associated with a topic. This area could then rotate through topic related facts each time the page is refreshed.)

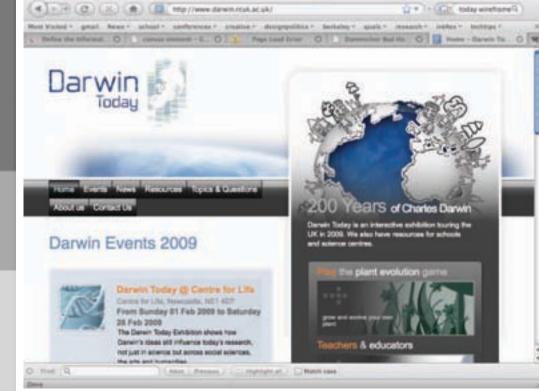

Home - Danis Today

Footer links (e.g. back to top, accessibility, disclaimer, supported by, designed by)

[www.boagworld.com]

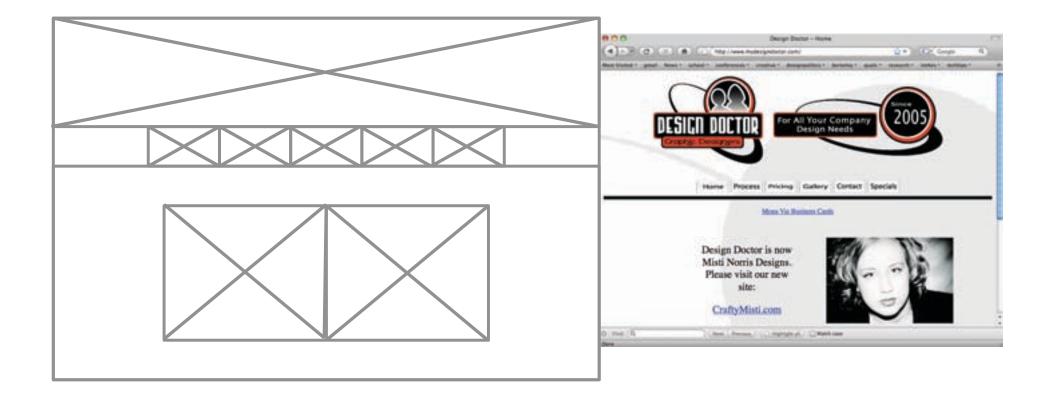

www.mydesigndoctor.com/

DESIGNING FROM SCRATCH

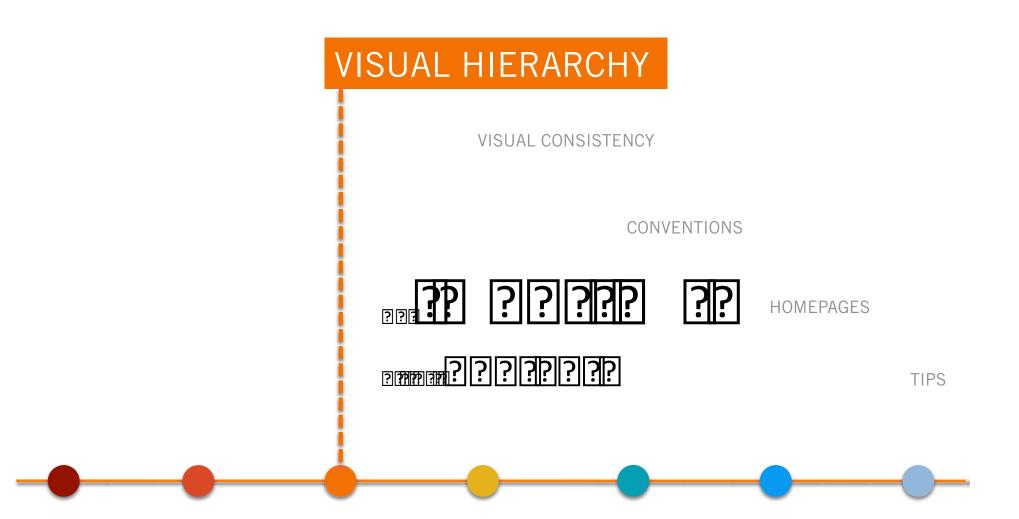

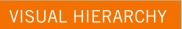

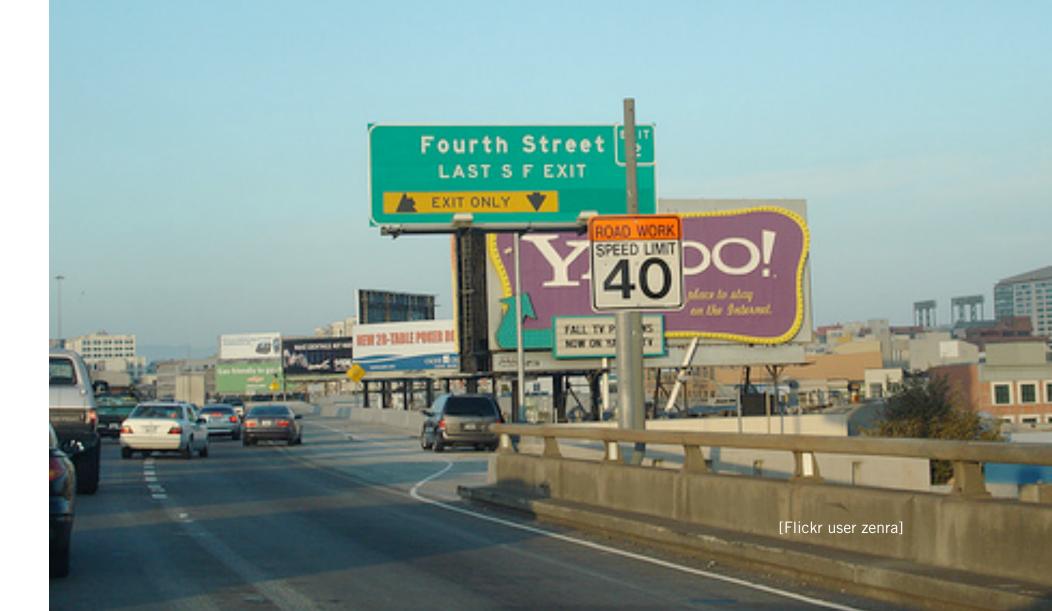

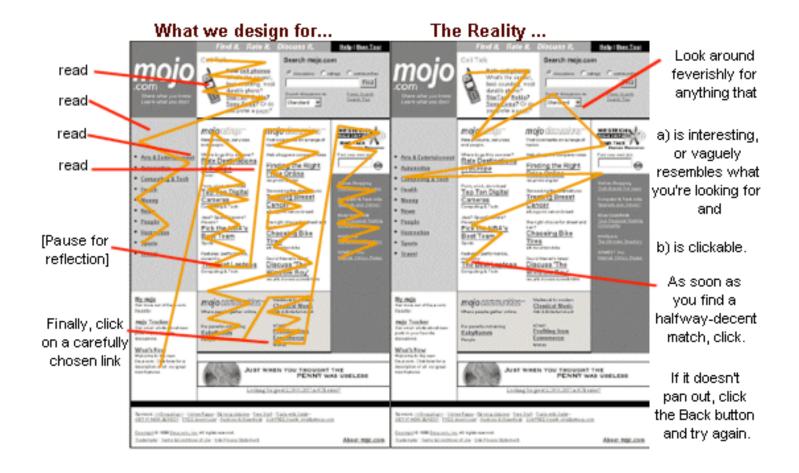

# visual HIERARCHY The Netw Hork Eimes

1.50

#### VOL CLUBS. No. 54,644

in lower they when high \$ lower

NEW YORK MADAY AREA IN 2000

# PLAN TO CHANGE STUDENT LENDING SETS UP A FIGHT

DIAMA SERVE STRANS Some Lowesdam Join Residence Provides for Scheids Program

#### An intelligence and shirts have been

The second second second second second second second second second second second second second second second se student mobile industry and has allow as foregoing the manufacture many and fille and in place. No the state dates Printer of state is installated to an program and indicate heights of furthers at track provide in success an Discontail and the Residence

The pairs of the deale blackers: solving entraneous in the line. man's phone in the second second second second second second second second second second second second second s works a substanting to when a fire during and programs. The statepresented factory office with the survey automotive famou and the services which we shall be serviced trans intelling manufactures that the tion have the local distance, reported man bits through it will not be the send hit seems he as many a the second second second second second second second second second second second second second second second s

#### her the private has great tools of the small branching bullet territori da la cartera

Designed of Scientif Station advantaing in his grant matchest, thing they would prove presented units introduced and fight ing at 8, big ablicate any the state in press that his theories of private in simily transit presentation. COLUMN DOLLARS BUILDED, MICH. 4001 summer of the desired states. terrent and the terreturn's all franks from the factor franks

the life manufactures, then appendix table inclusion in which wheat have

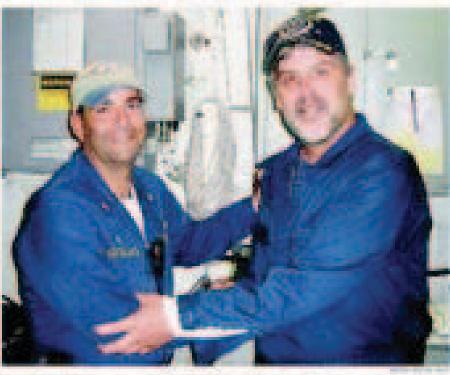

Fast, Related Welling, 1984, with Could Faculture of the Residences, which manual time

#### Freedom a Hortzahlt. The Final Bours

strend the sales of the Distance. Indiana a Clifford Statement on same control torgets into it was service much first and the mount is and the second second sector from NAME AND ADDRESS OF TAXABLE PARTY. track in the share has not a buy tariang of Tarias of Dais particulated Constraint Property statistics

#### Manifesting in Linesity

The LAS Protocity is producting the descent second and the induced sector address of the second on their including the last datase. Specific second including operations and an end of the plant. Sec. and when the state of the state of the state A DOLLAR SHOW

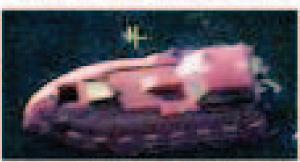

Here and the second in the second states the productor inter these the initial of the production the state of the local of the Root when the state of the pair with at the indexe.

interest in the second second second birds because many. The same a part of the late of the late of the l

# Navy Rescues Captain, Killing 3 Pirate Captors

Concern That His Life Was in Danger Prompted American Surpers to Fire

#### FURNISHED IN CONTRACTOR VALUES IN CONTRACTOR OF

Administration of the local data and states a subtract the state of the Deliver Deliver are Addeding, mult-Canad States and Solars and a second based of Responds to a new and sparge bloken of the fight and the second

Arrists with Texasland Physics," and the Alasian's and in the factor? that the borright Flats, Balland Philipping and an international distance. of being billed by controls, when it with maken and Ad-C's minare. on the lateral of the designment Special and a star strong the littlent on a division line. convert the sold states of the Statute Landstown

Then of the papers in both protocil their familie and the man familie of for Midnik, Lepenney Roteinson in these whether, and the shart reach the second derivegils as included in the tern principly as an exception in the at that prophets, to be have been up station the second division. month The Long Property lies and

In land, star, three restaurances these is been here by the state of the ing black i historical of Furth, mining sight to set a spectra was should be said. Write's industry, sincaria that should be and be an in the state water, classed sharing the line name and included the discloy of the such their fact second figurate Plantan, a solid gritter testant term pr of sing they had been placed on instantific provident. It is write as the local limit interaction of marriage

transfer group that should be have

Next fail signify contact up have been been Managements to pr where when have the particular of the second homeson and initial down blooms, and in the line the county because when were thrown or the Results of analytication increases where they used and a freedom standard factories the based taxed, having sense water include market includes which the last to save the ball of the second

"I share the sources it address the law the boundary of Changel Fighter and his selfing concern the bill train." No. Manage Land 4 is Andreased. The starting is a sound by all Assessments

Automatic logit line Dischool of marine simple that the Ward through the Anglewick St. Charlest statute's basedone, and from on others, should be thanks ago a the chartene being and the summer itse of the internation surger while, the Worker'd Statistical the Loop' of Physicisms, Martine, Property Philips, they have been

Conditional de Mappy All

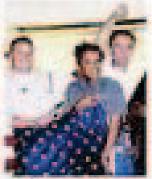

## VISUAL HIERARCHY

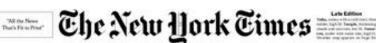

#### VOLCEVIE. No. 54.644

#### PLAN TO CHANGE STUDENT LENDING SETS UP A FIGHT

HAMA SERVE SUTING

Some Lowmakers Join Banks in Pressing for Subaidy Program

Solution these sectors in the sectors and WaldShiften - The proof-size waiting solution and its in it lingues are manyors

Freeing a Hostage: The Final Nours and any local White his new chick Male

Service of Constants

Water and Property in Columbus The LLL Product program is an interpret model on the lifetime and a form at an interpre-parts of standing because down densities reserve invested due to the attack to explore them.

Ingentale Discharting of the Transmission to man type Transmission of the Transmission to the Dischart Dischart Transmission of Angel 12 Inc. an year has began tak-

to leaders, the maters are

## Continued on Page 447

### Ballpark Statisticians Follow

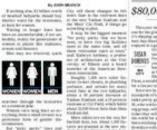

for 'puty party' live and total tot my place in tions Tarls

a citatinal, dor 11 Disability Payments Delayed

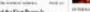

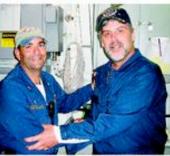

Capt. Rabard Phillips, 1984, with Caulo Frank Camiltons of the Bat

the light instant downed by Bankan by that a long

terretarie and benche different dependent statistical of the bases of the Basebackyr, strong at the tage facts of the objects. Secretary total forgetty search by h Mark Transport Stational and the Transport Gaps Transport for Constitutional and the Transport plantages (N. 47 or Capital Transports)

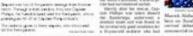

## Formerly Joyous, Black Voters Waver on Support for Paterson In Afghanistan,

FORMERTY JOYOUS, DJACK VORTS
WAVE ON JUDDOT SUPPORTS OF SUPERISON
An and the support support

to Residence

SISA **MENTS** .85

A New Count, the Toilet Ratio

Contract Contract of the P

Surgical Bankruphy Possible

And the local division of the local division of the local division

## Internet: On est deep design in the S80,000 for Year Off From Law? She'll Take It! topher since (HE)HI and all chelopetic in pro flut for two public arrowed for Booley Europeire's firm

inthe administer's landing on her

| orontonomore a<br>Cabrem Talam Grove Jacket |                                                                                                    |                             | n caa<br>In Maa Prinker Prine                                                                                                    |
|---------------------------------------------|----------------------------------------------------------------------------------------------------|-----------------------------|----------------------------------------------------------------------------------------------------|
|                                             | eventure - development a composition of the property of the sector property of the sector p |                             | since otherwise fairs induced to<br>advancess between the space.<br>These spacings are the parts<br>lighting the inducement, we<br>wanted any attent fairs fairs fairs<br>been energy. Advancess with<br>space approximation of the two<br>parts approximation of the star<br>been encounter that seeks the<br>basis encoder based on the based<br>to be seen a service that seeks the<br>bases encoder based on the based<br>these based on the based<br>to be based on the based<br>to be based<br>to be based<br>to based<br>to be based<br>to based<br>to based |
| edia Tem,<br>a effectog a<br>delet gen.     | which handway to can been<br>overyade alter has not per-<br>tering efficiency over the<br>characterized in after alt                                                                                                    | bartel<br>Det Aust<br>el su | there is the regime and long<br>whet is movingly a helding or<br>mine to proper for a tage of<br>of separate to any long.                                                                                                    |

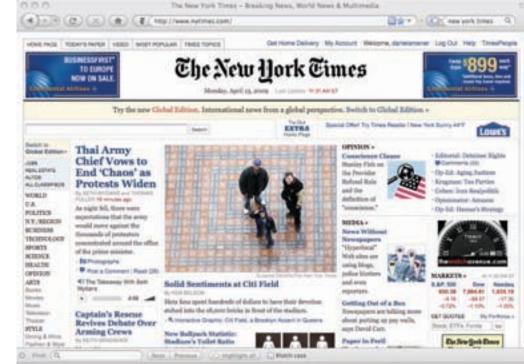

Soldiers Bridge 2 Stages of War

\$1.50

Navy Rescues Captain,

Killing 3 Pirate Captors

Concern That His Life Was in Danger Prompted American Snipers to Fire

In CONTRACT & MULTIPLE NAME OF CONTRACT,

See and any operation of the second second s

Bell & CHIMAN GELERIK Alghan

## VISUAL HIERARCHY

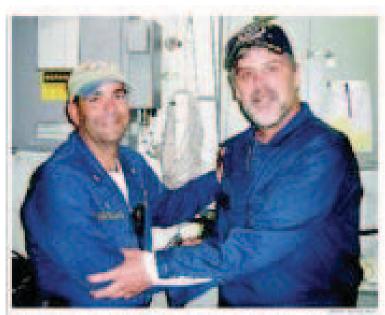

East Rateria Phillips, 1984, with East's Frenk Canadians of the RateRaign, which means him

the second second second second second second second second second second second second second second second s

#### **Freeing a Hustager** The Final House,

statistic the stress of the Mersel Takana a Print a Making tradige a straight from \$1.0,000 in \$2.00000 service starts, but a statute inclusion and closely plants with the NAME OF ADDRESS OF TAXABLE PERSON. road and the science, the last of the wanty of them of the party of the Concession of the second second second

#### Weightings to Develop

The LOD Presentation of participation and provide second and the induced station of the second states." can save de locate y in the desire for the same second ages to the state of endpoints. They party interest in the second star in the second second the second state of the second

#### Banking .

The President of the Property April 1. A REAL PROPERTY.

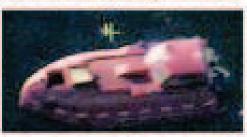

they don, and at manual the Bankatage and a mapping an related and the in these lines are the second on the local of the Read of the Contract of

And Areas report of the printer and Spectral shift began to map the house fairt. Being a far eacht, bei ber laine. the pair has been been and the the special strends. sense of the second second sec

to a first and a second of a second. The state gas if has agen, an electronic STATISTICS. the starting logs-

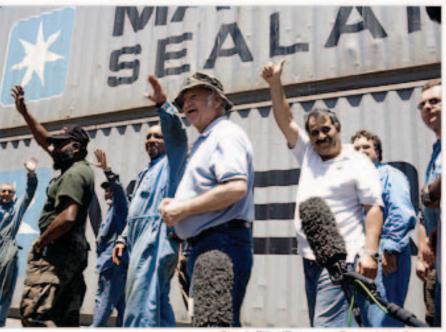

Sarah Elliot/European Pressphoto Agency

## **Crew Pays Tribute to Rescued Captain**

By ROBERT D. MoFADDEN and SCOTT SHANE 9 minutes ago Jubilation from his crew, above, relief from his family and vows of bitter revenge from Somali pirates have followed the rescue of an American cargo-ship captain.

- The Lede: Pirate's Home Movie | Debate Over Arming Crews
- Post a Comment | Read (107)
- The Takeaway With Scott Shane

-

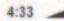

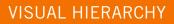

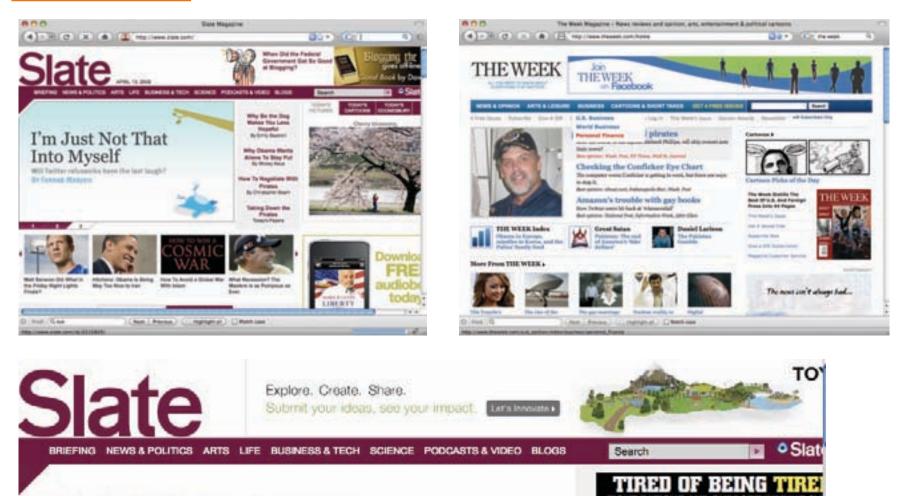

HOME / HUMAN NATURE : SCIENCE, TECHNOLOGY, AND LIFE.

## Sweet Surrender

Taxing soda to make you stop drinking it.

By William Saletan

Posted Friday, April 10, 2009, at 8:01 AM ET

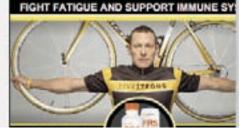

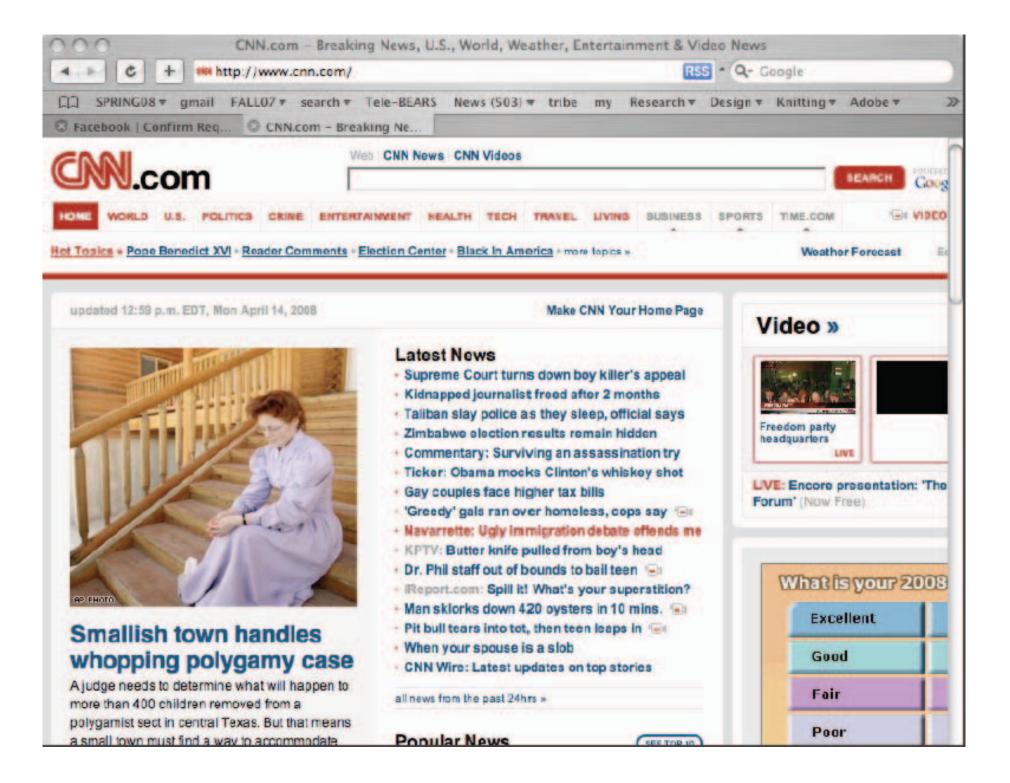

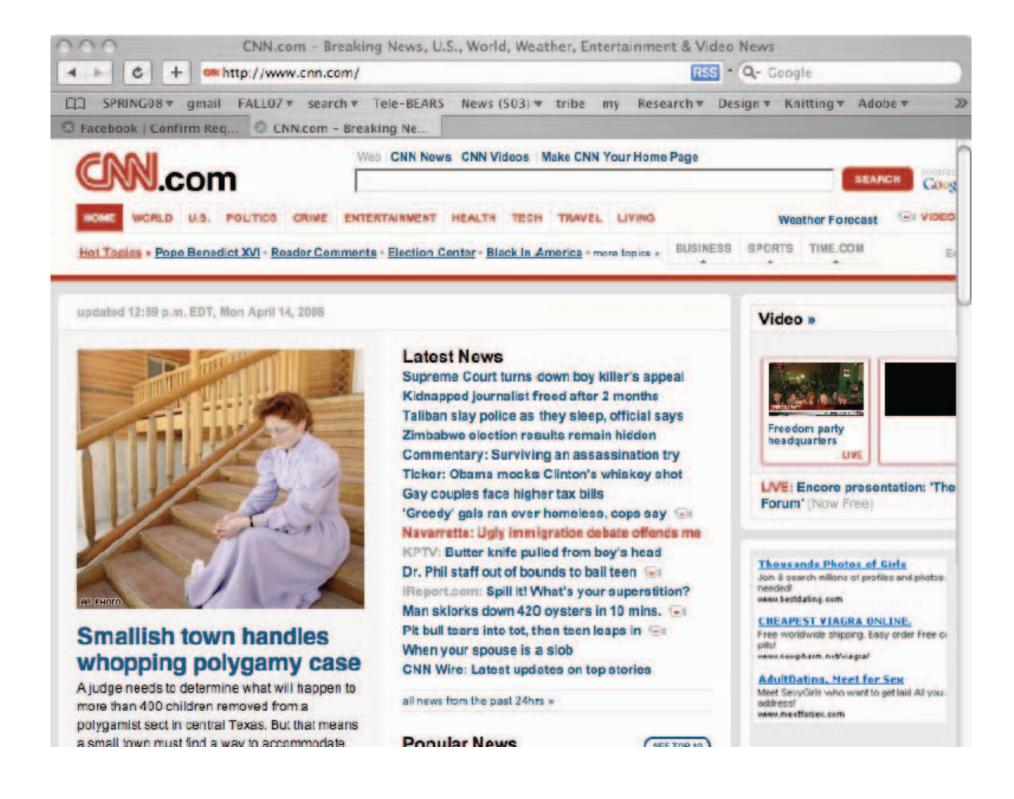

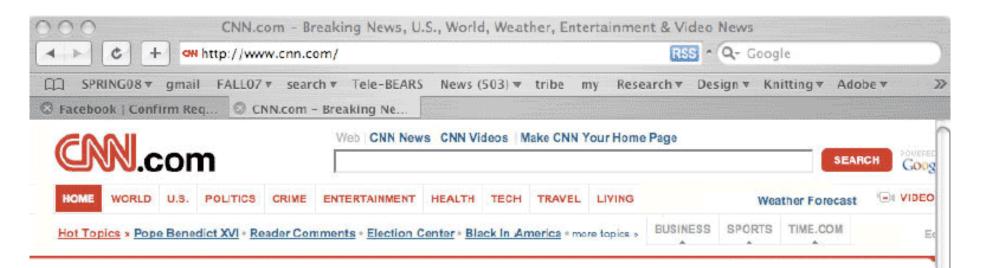

updated 12:59 p.m. EDT, Mon April 14, 2008

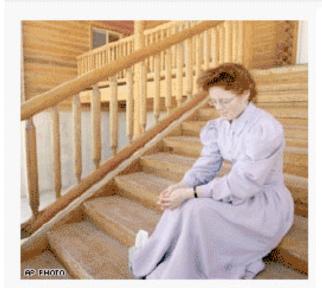

## Smallish town handles whopping polygamy case

A judge needs to determine what will happen to more than 400 children removed from a polygamist sect in central Texas. But that means a small town must find a way to accommodate

## Latest News

Supreme Court turns down boy killer's appeal Kidnapped journalist freed after 2 months Taliban slay police as they sleep, official says Zimbabwe election results remain hidden Commentary: Surviving an assassination try Ticker: Obama mocks Clinton's whiskey shot Gay couples face higher tax bills 'Greedy' gals ran over homeless, cops say 🕒 Navarrette: Ugly immigration debate offends me KPTV: Butter knife pulled from boy's head Dr. Phil staff out of bounds to bail teen Report.com: Spill it! What's your superstition? Man sklorks down 420 oysters in 10 mins. Pit bull tears into tot, then teen leaps in 'est When your spouse is a slob CNN Wire: Latest updates on top stories

all news from the past 24hrs »

Popular News

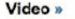

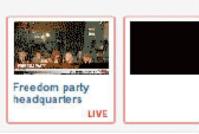

LVE: Encore presentation: 'The Forum' (Now Free)

#### **Thousands Photos of Girls**

Join & search nillions of profiles and photos. needed! www.bestdating.com

#### CHEAPEST VIAGRA UNLINE. Free worldwide shipping. Easy order Free ci pils!

www.newpharm.net/viagra/

AdultDating, Meet for Sex Meet SexyGirls who want to get laid Al you address! www.meetforsex.com

SEE TOP IO

DESIGNING FROM SCRATCH

VISUAL HIERARCHY

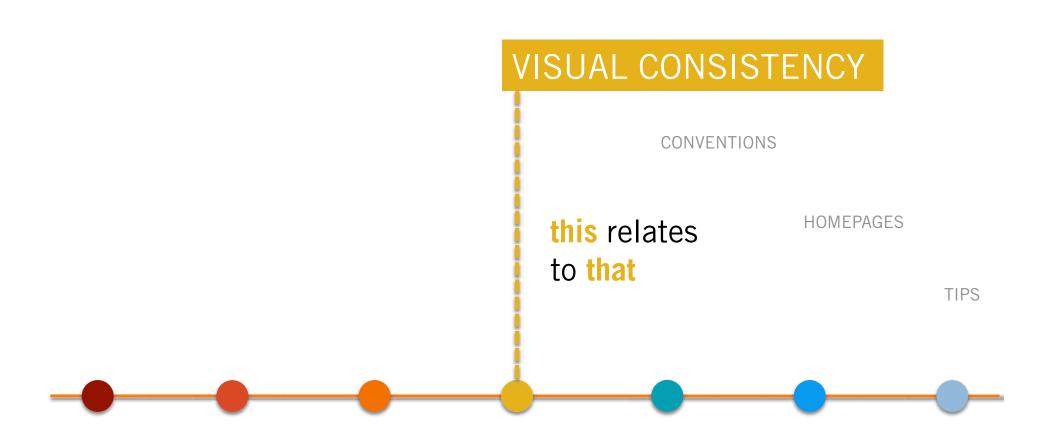

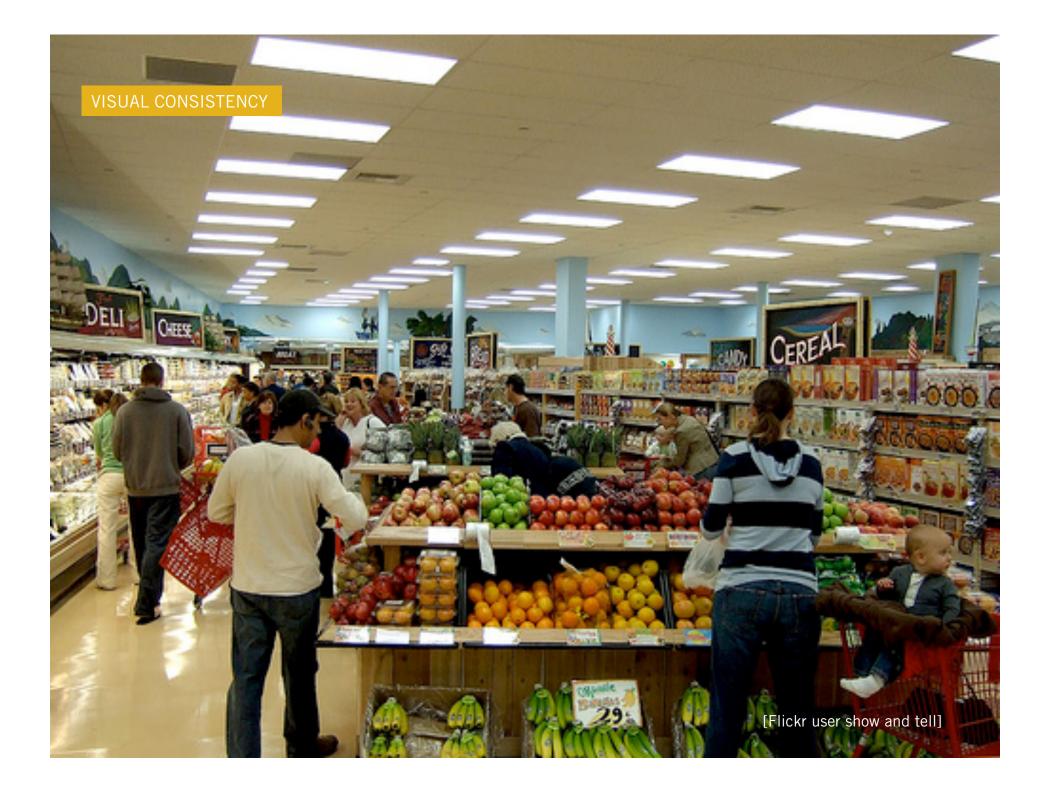

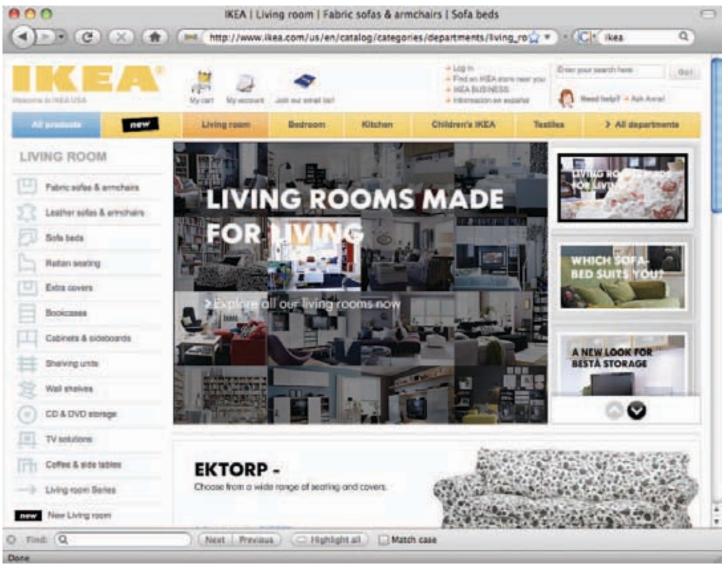

[http://www.ikea.com]

11

Mar

11

Mar

# Lucy Blackmore

N/ WIDTH

All about me!

Categories

## Glasses

This is a study of glasses in oils. Lused just black and white paint to create this investigative piece into the way light is reflected onto glasses differently depending on their shape and size.

## Art Oil Still Life For Sale

Art Animals Oil

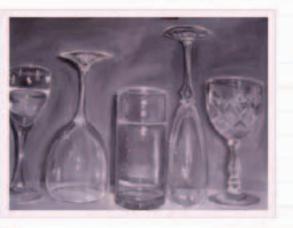

## Dalmation

This is an oil painting of a delmation dog. I wanted the keep the background plain, in order for the main focus to be the dog and the natural black and white colours to be emphasized.

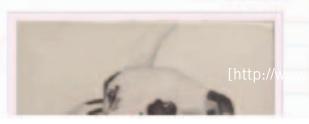

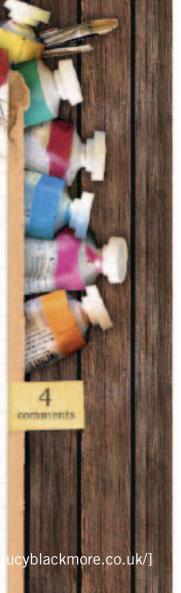

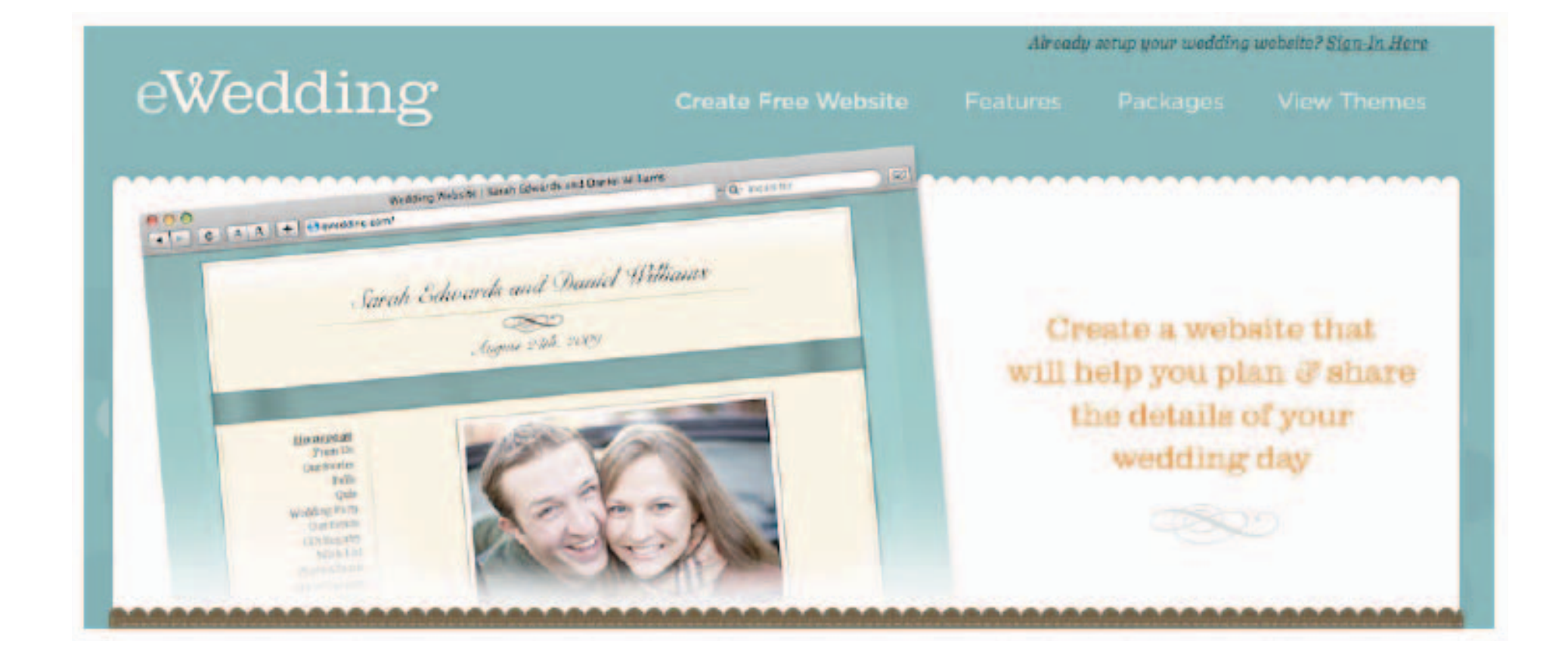

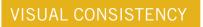

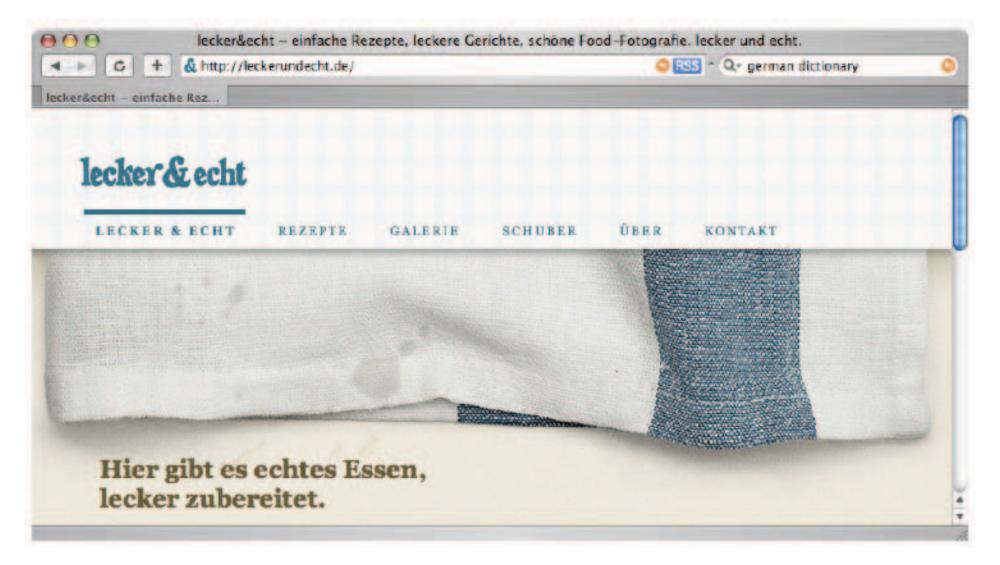

[http://leckerundecht.de/]

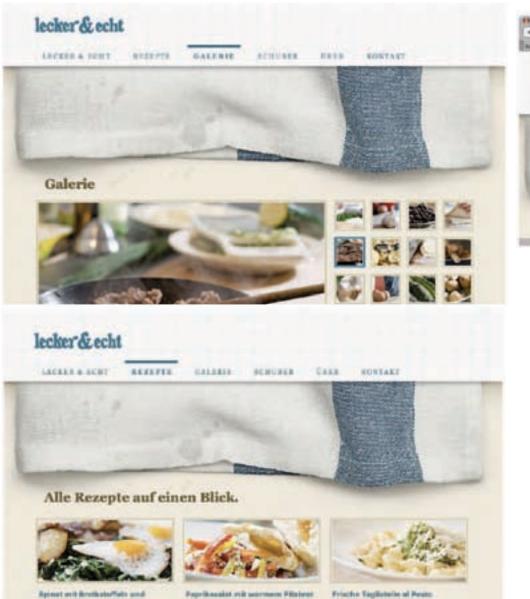

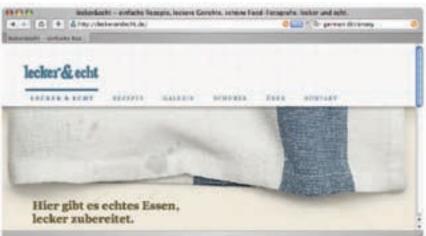

[http://leckerundecht.de/]

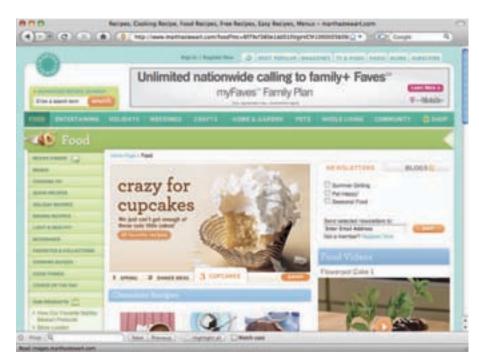

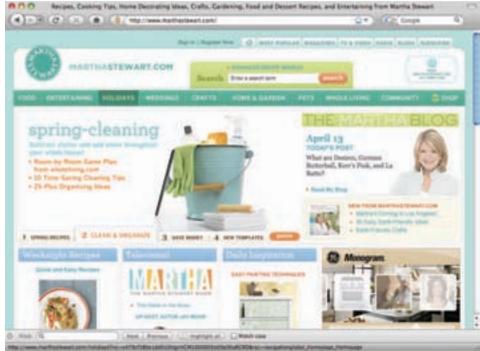

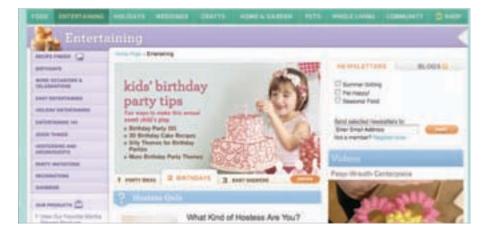

[http://www.marthastewart.com/]

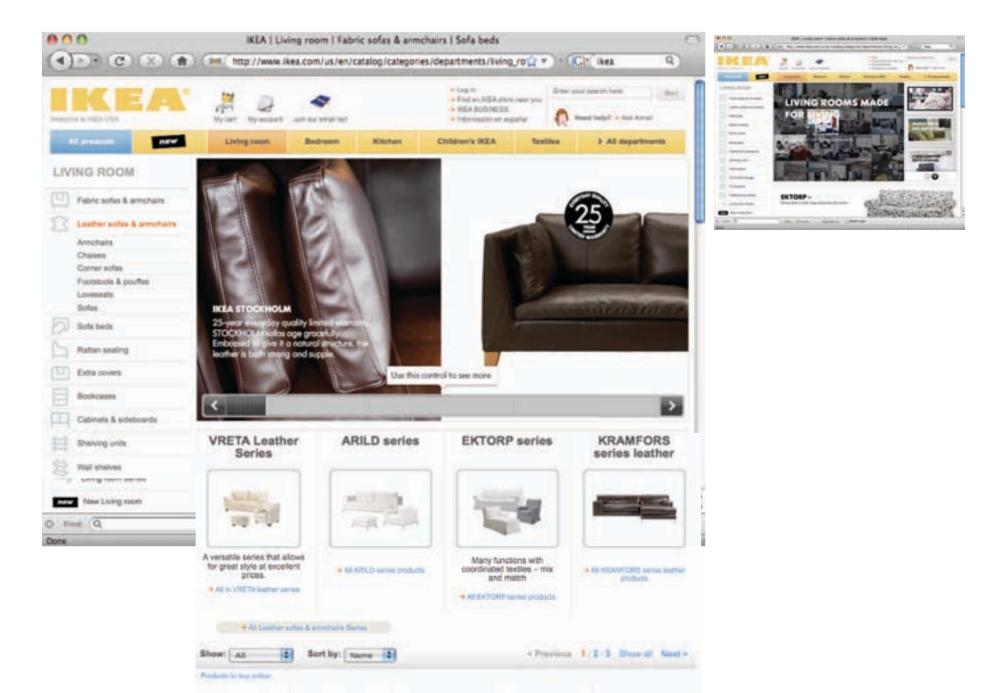

DESIGNING FROM SCRATCH

VISUAL HIERARCHY

VISUAL CONSISTENCY

???

<u>;</u> ???

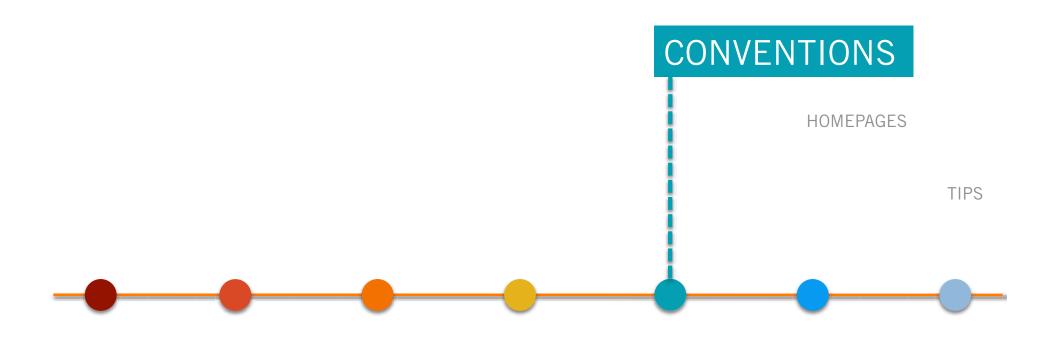

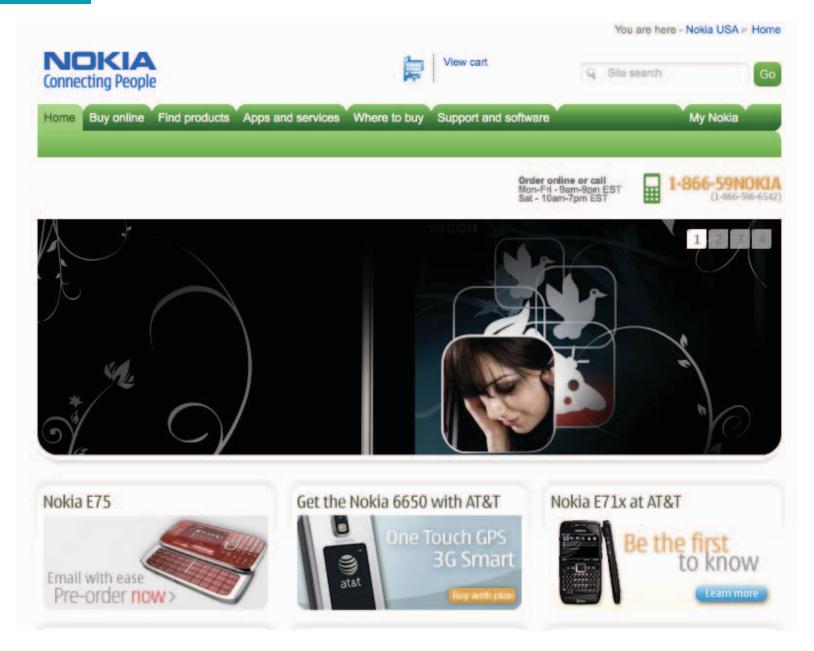

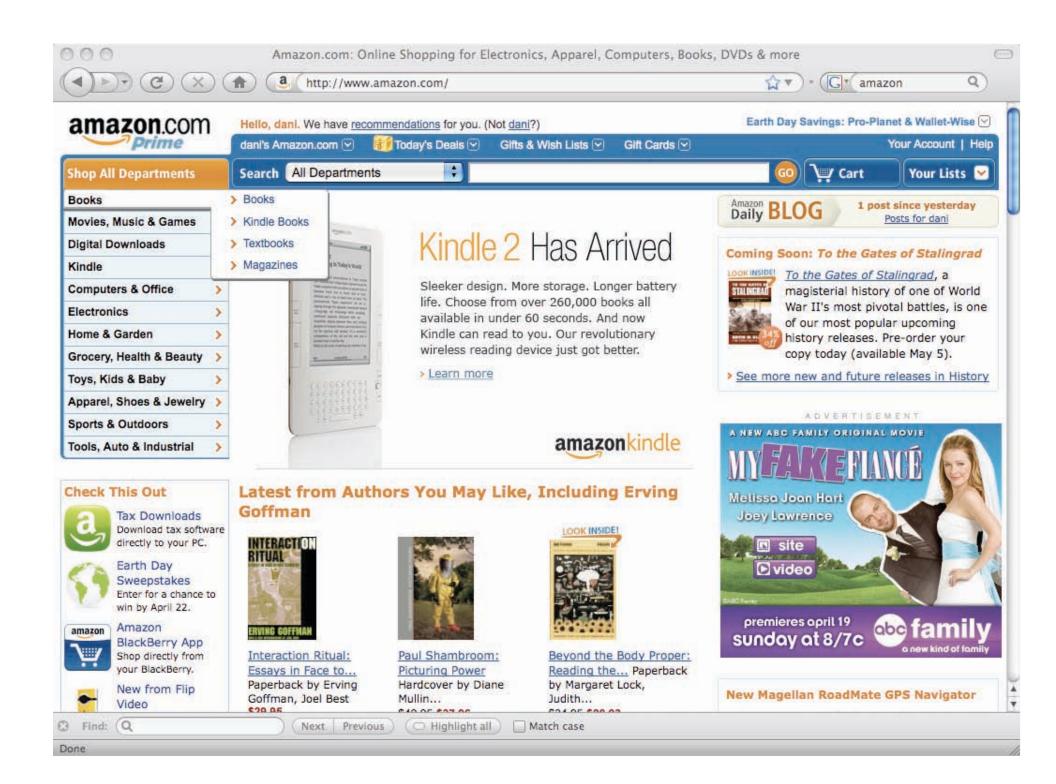

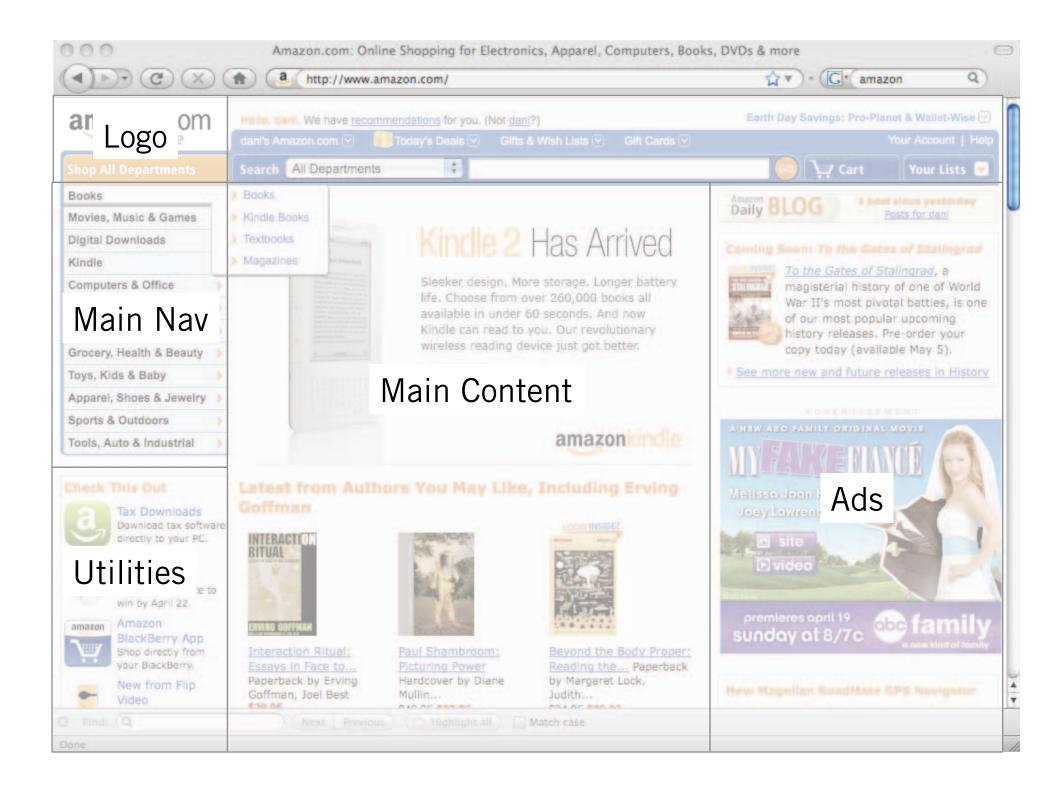

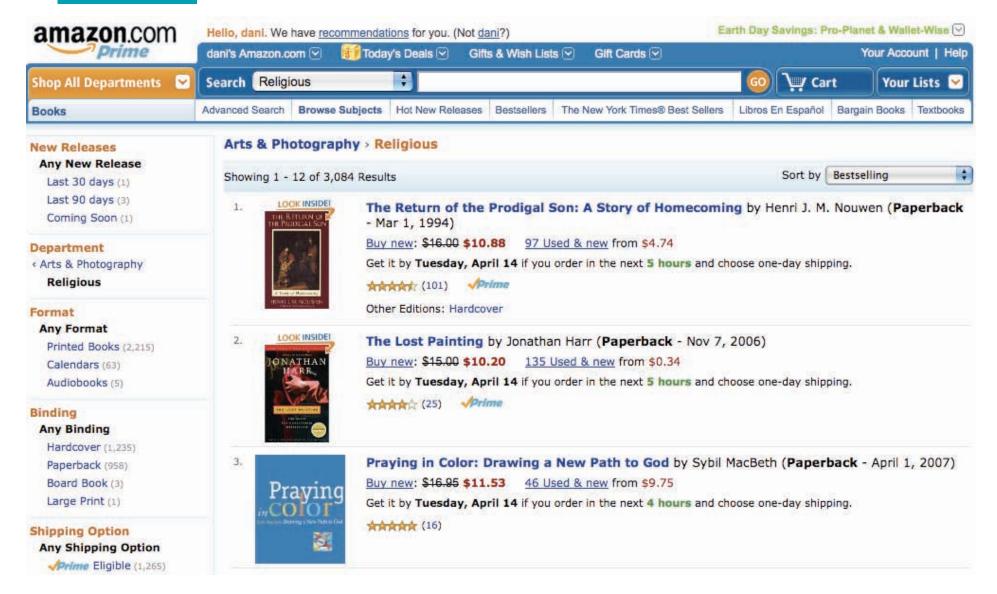

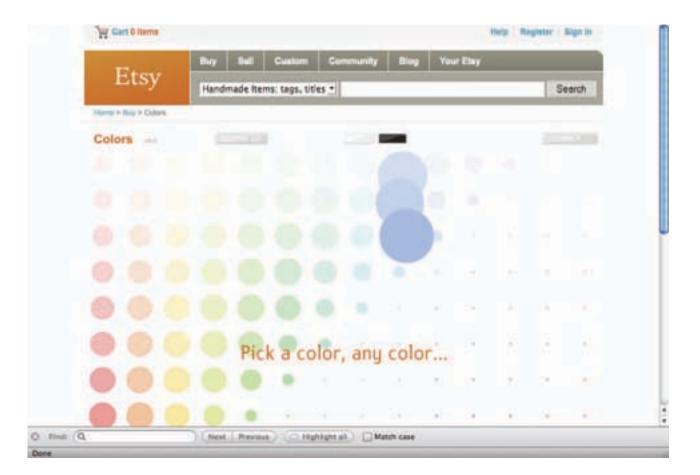

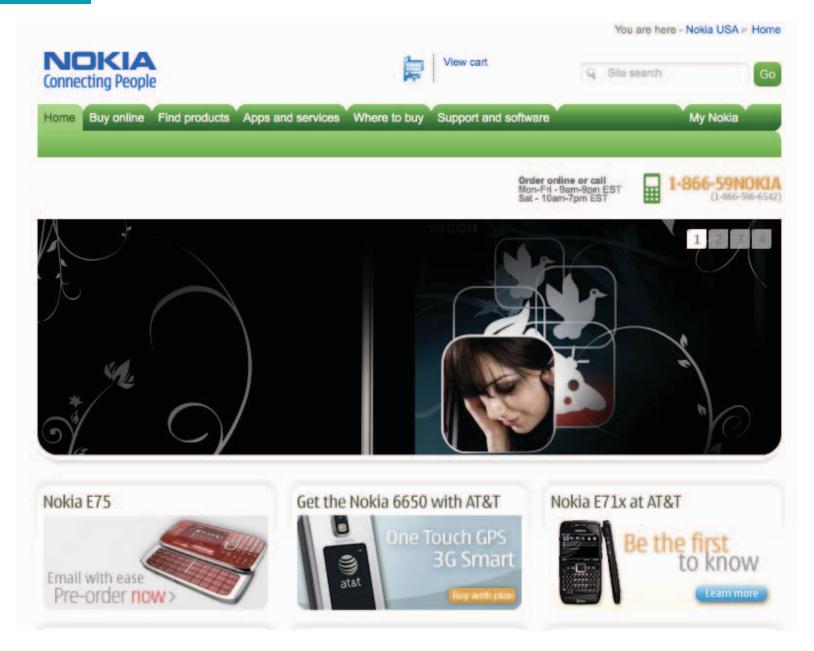

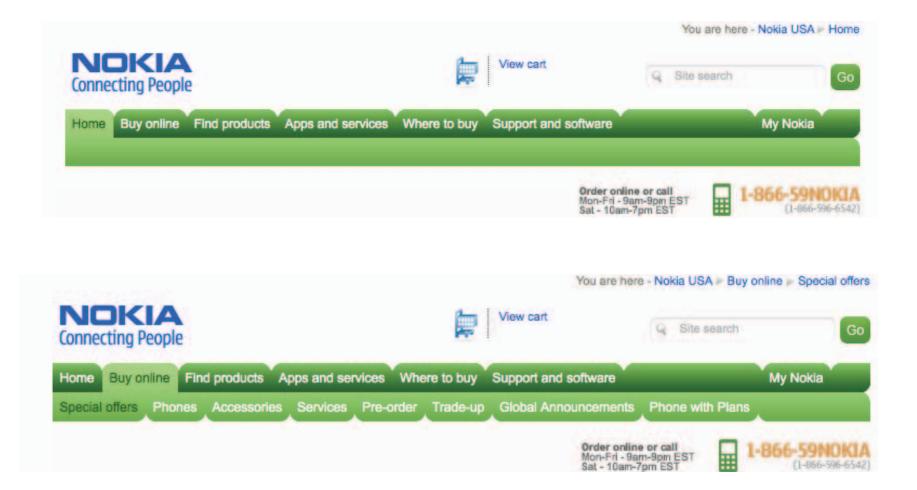

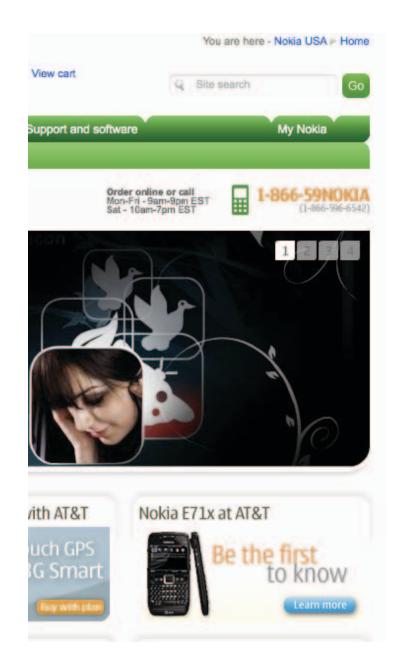

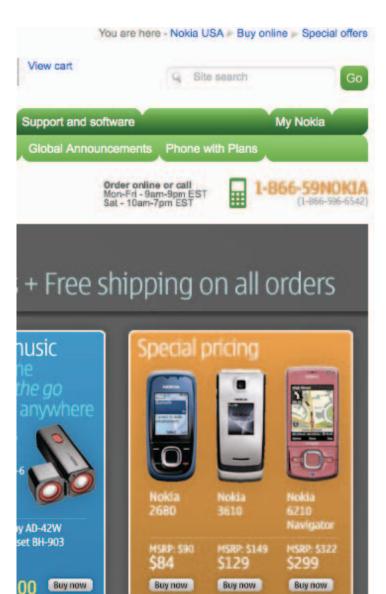

DESIGNING FROM SCRATCH

VISUAL HIERARCHY

VISUAL CONSISTENCY

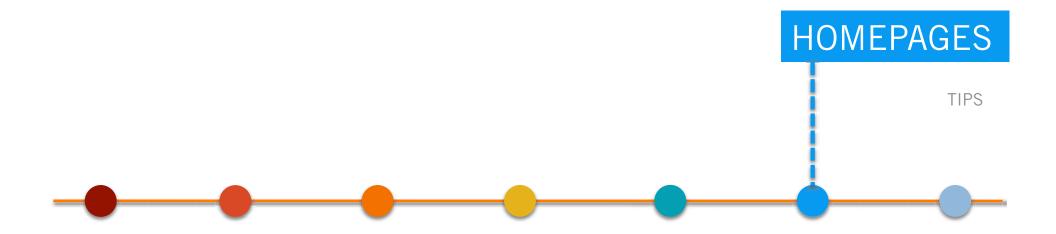

# THE WEEK

#### ALL YOU NEED TO KNOW ABOUT EVERYTHING THAT MATTERS

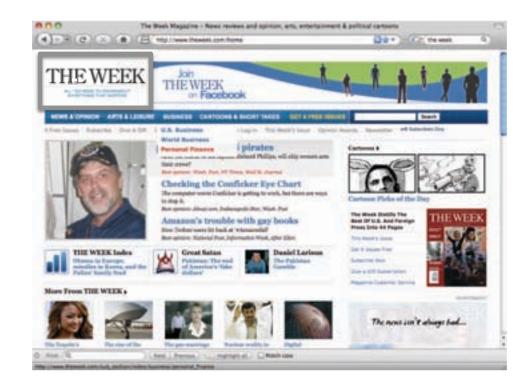

#### HOMEPAGES

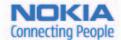

Nokia mobile phones and services Welcome to a world of mobile music, games, maps, photos, email, conversation and more

Continue to the USA site

🗹 remember my choice

or choose from a complete list of Nokia websites Mobile site

Nokia for Business | Company Information | Developers | Press | Investors | Environment

Site Terms | Privacy Policy Copyright © 2009 Nokia. All rights reserved

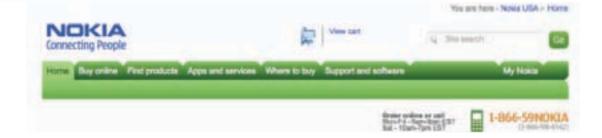

#### HOMEPAGES

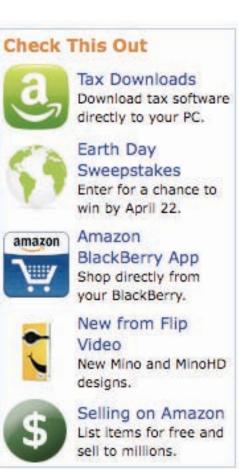

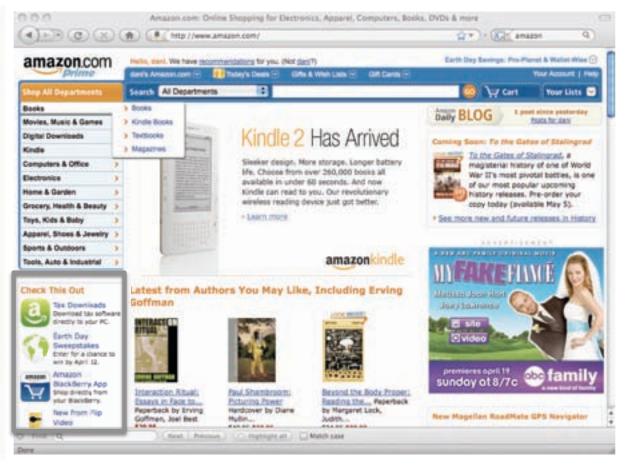

DESIGNING FROM SCRATCH

VISUAL HIERARCHY

VISUAL CONSISTENCY

CONVENTIONS

HOMEPAGES

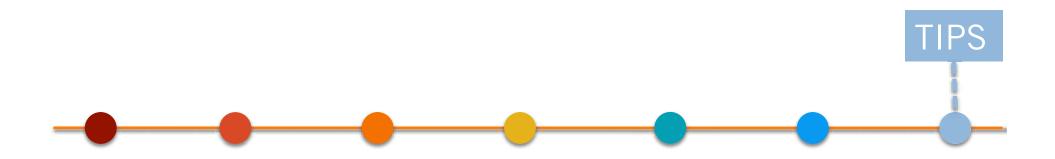

TIPS

|                     | Markup Validation                       |                                  |                                      |     |
|---------------------|-----------------------------------------|----------------------------------|--------------------------------------|-----|
| Validate by URI     | Validate by File Upload                 | Validate by Direct Input         |                                      |     |
| Validate by U       | RI                                      |                                  |                                      |     |
| Validate a document | online:                                 |                                  |                                      |     |
| Address:            |                                         |                                  |                                      |     |
| • More Option       | 15                                      |                                  |                                      |     |
|                     |                                         | Check                            |                                      |     |
|                     | s the markup validity of Wel            |                                  | IL, MathML, etc. If you wish to val  |     |
|                     | h as <u>BSS/Atom feeds</u> or <u>CS</u> | S stylesheets, MobileOK content, | or to ting proken links, mere are ou | DAL |

[http://validator.w3.org/]

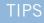

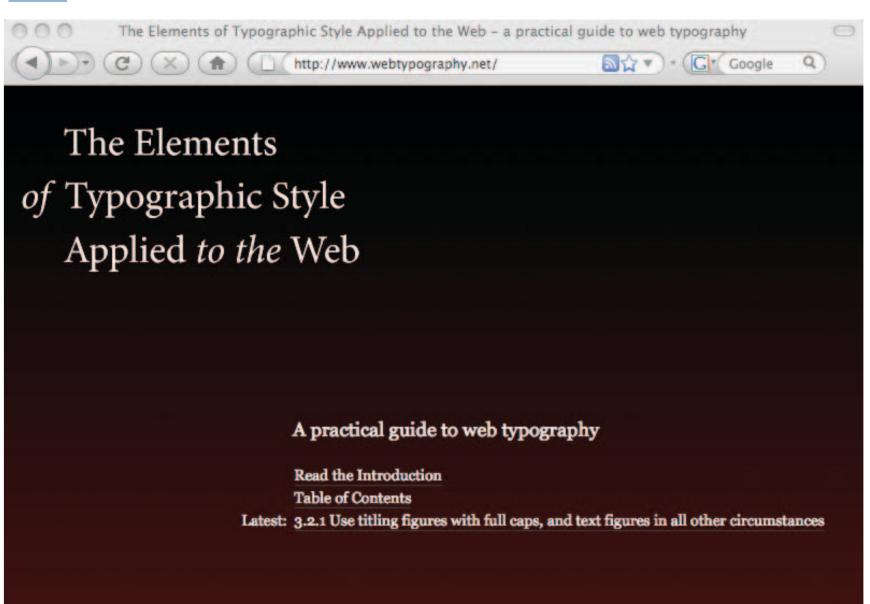

org]

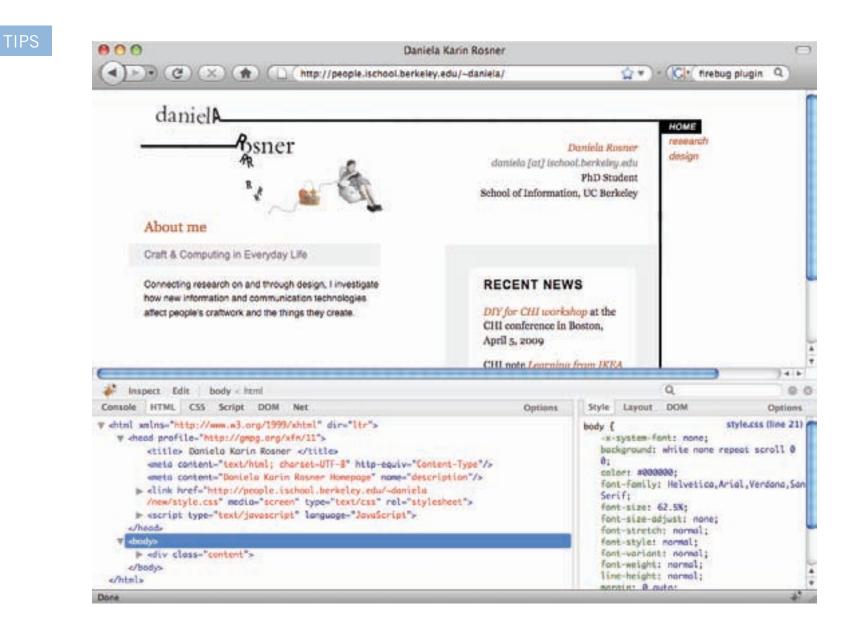

[http://getfirebug.com/]

#### TIPS

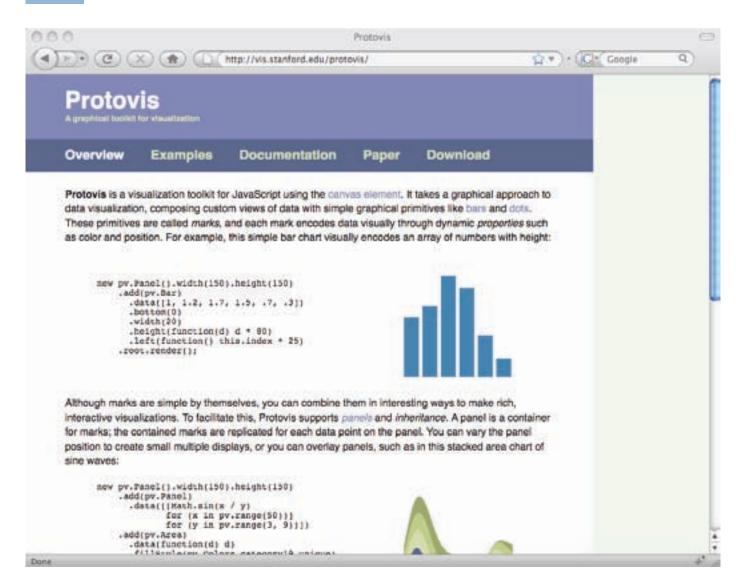

DESIGNING FROM SCRATCH

VISUAL HIERARCHY

VISUAL CONSISTENCY

CONVENTIONS

HOMEPAGES

NEW

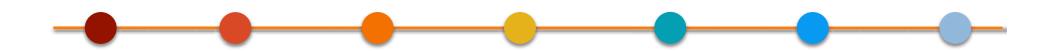

# Simplicity

Omit needles graphics, color and text

# Consistency

Treat related text and graphics similarly

### Predictability

Provide scannable content – e.g., use 'street signs' and 'breadcrumbs'

### Emphasis

Highlight the most important or useful features on the page

### Context

Drive design choices based on your particular content, layout and audience

# Accessibility

Follow web accessibility conventions while preserving aesthetic integrity

### Assignment 7: Web Design

In this assignment you will explore the design of a website by creating a new (a) homepage and (b) sub-page for one of the following:

- (1) your school's website
- (2) your personal website
- (3) your personal project

We encourage you to create a site map and wireframes for each page before beginning your graphical design. The pages can be designed as html documents or as static images.

- Please consider:
- your desired audience
- the persistence of your navigation
- visual hierarchy
- highlighting the most important or useful information
- visual consistency within and across pages (color, layout, type)
- minimizing visual redundancy (if you do not need it, remove it)

Post your design and description of your design on the web by Sunday, April 19th.

### Place Name Here Interface Aesthetics 20092

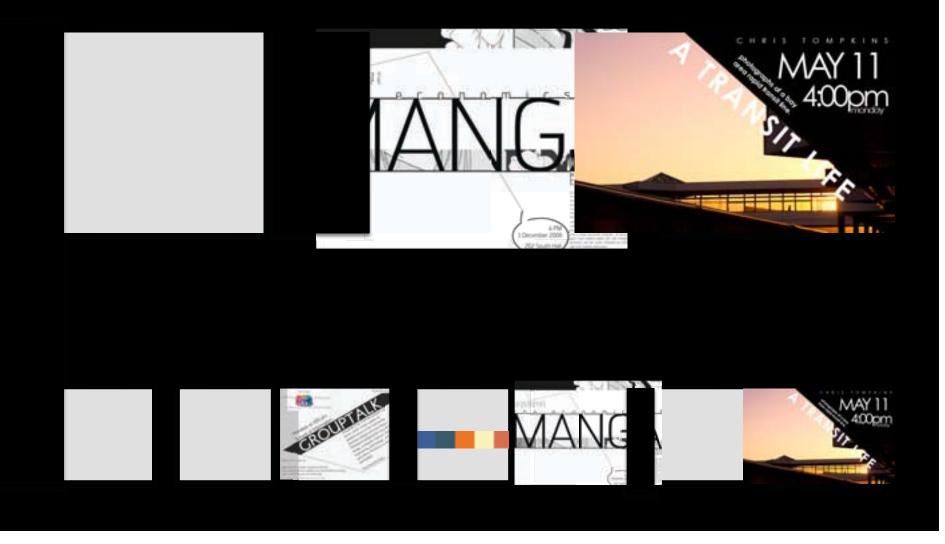

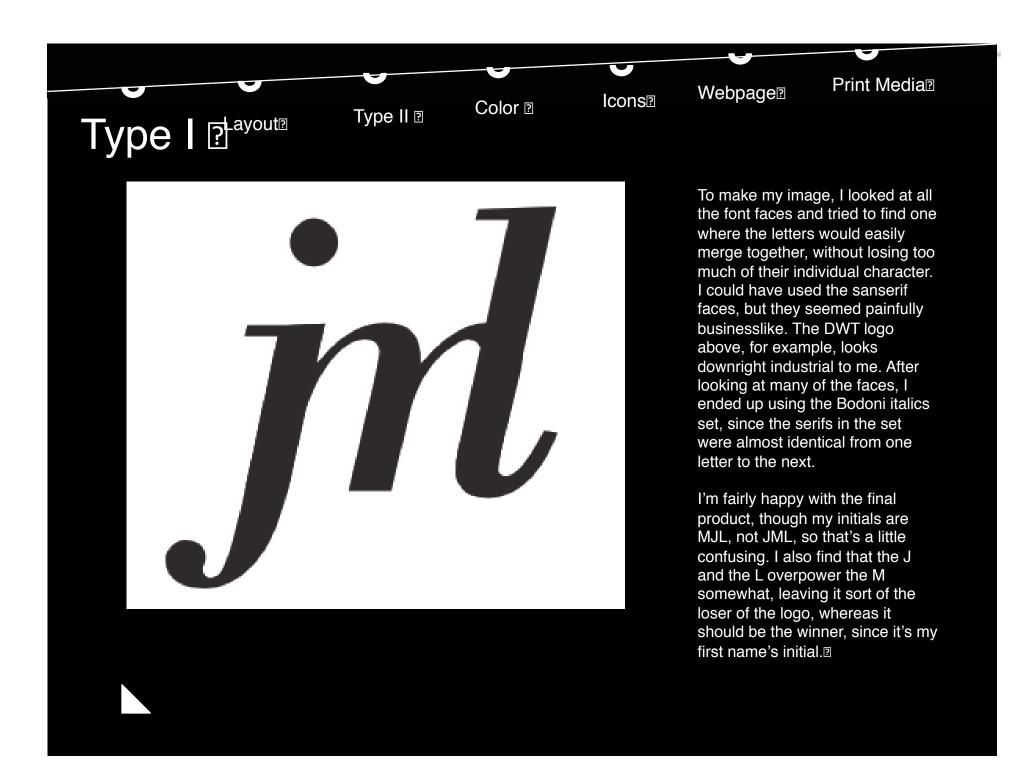

### Preparation for Assignment 7

Choose one of the following websites to use for your Assignments 7 exercise:

- (1) your school's website
- (2) your personal website
- (3) your personal project

Begin by creating a site map for your website. Use your site map to create wireframes for the website's homepage and one sub-page

Please consider:

- your desired audience
- the persistence of your navigation
- visual hierarchy
- highlighting the most important or useful information